## **DER SCAN-PROZESS:**

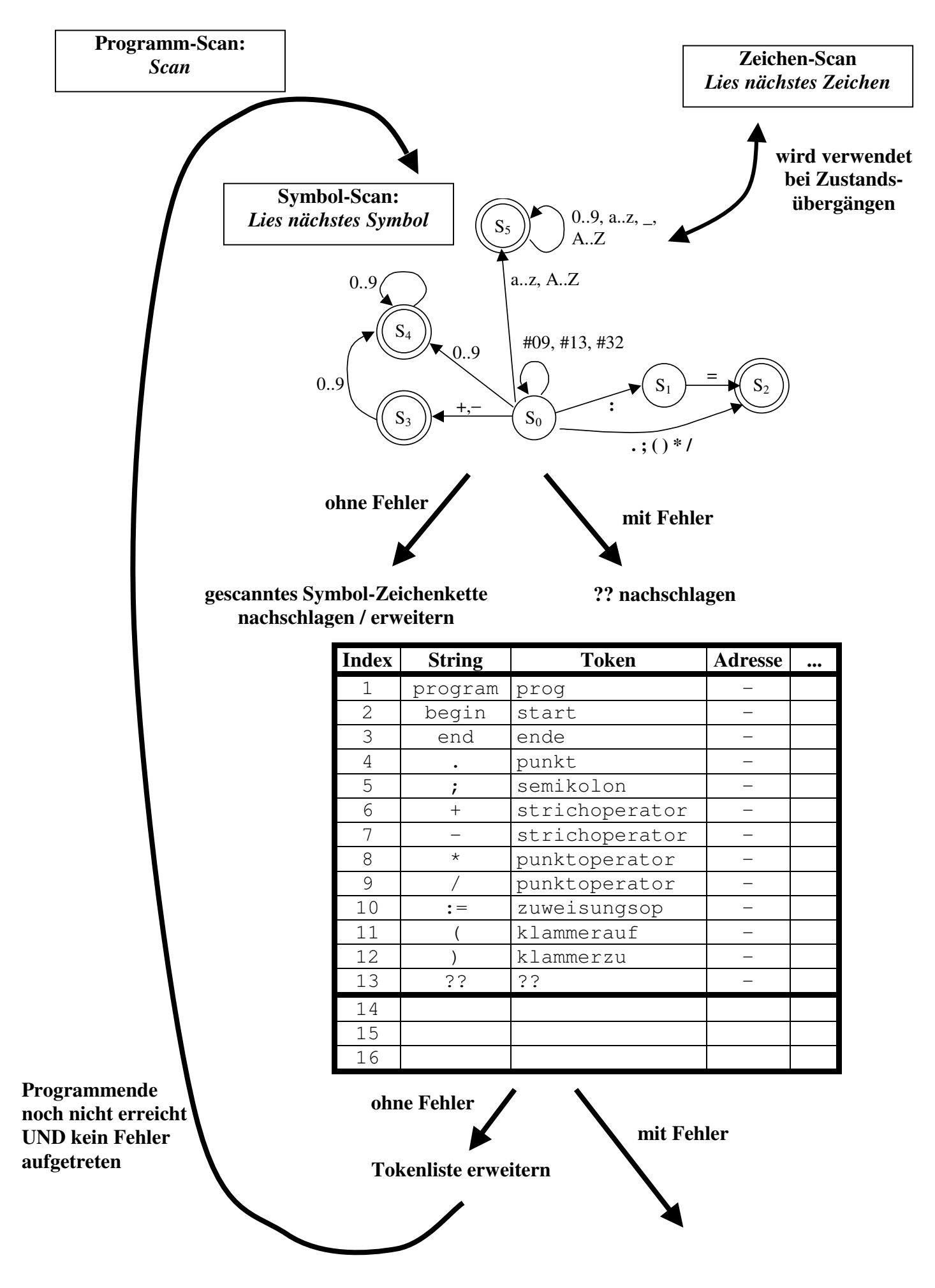